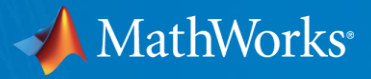

# **Hasta dónde puedes llegar con MATLAB y Simulink**

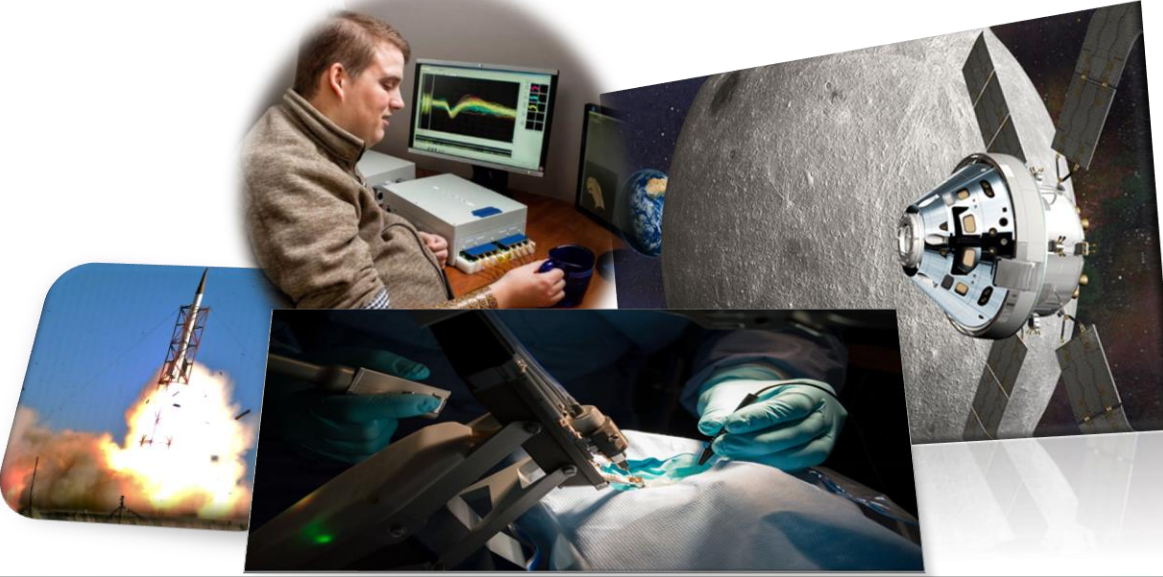

© 2024 The MathWorks, Inc. **1**

# **Acerca de MathWorks**

# **Accelerating the Pace of Engineering and Science**

En MathWorks creemos en la importancia de los ingenieros y los científicos. Desarrollan el conocimiento humano y mejoran profundamente nuestro nivel de vida.

Hemos creado MATLAB y Simulink para ayudarlos a hacer su mejor trabajo.

# MATLAB®

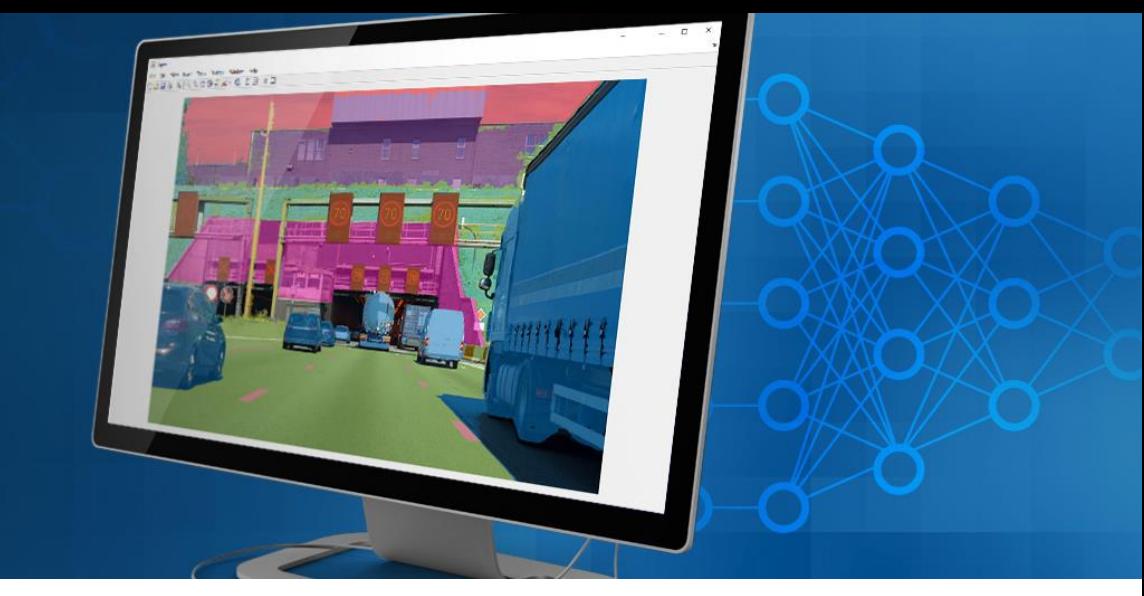

# Nuestros productos

- MATLAB es un entorno de programación para el desarrollo de algoritmos, análisis de datos, visualización y computación numérica.
- Simulink es un entorno de diagrama de bloques utilizado para la simulación y diseño basado en modelos de sistemas multidominio y para desarrollar sistemas embedidos.
- 100+ productos adicionales para tareas especializadas.

### NSAMLANEK

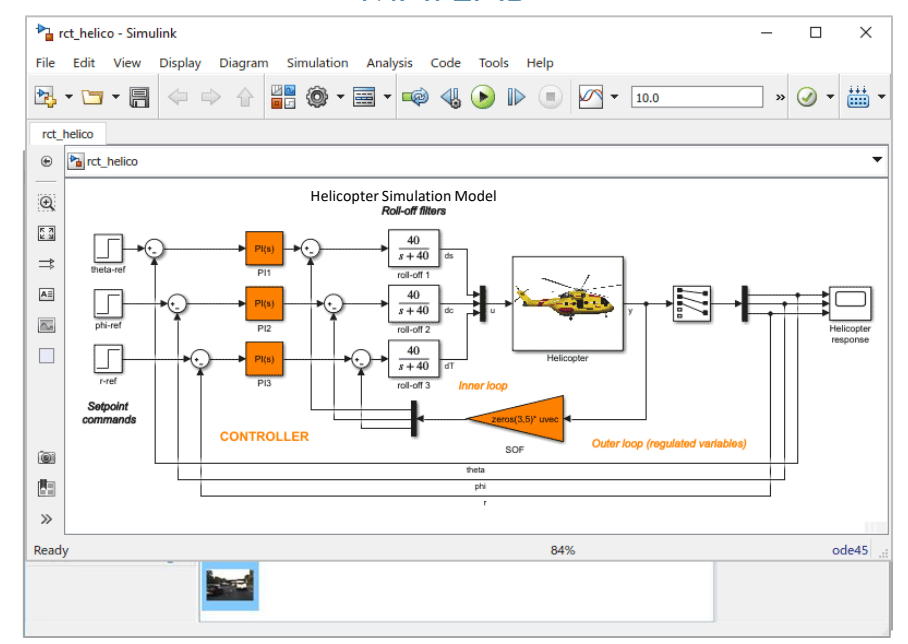

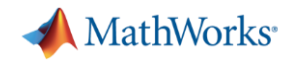

# **MATLAB** Matemáticas. Gráficos. Programación.

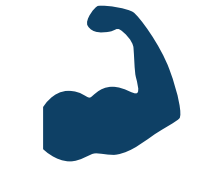

**Potente entorno de programación**

Diseñado con las necesidades de ingenieros y científicos en mente

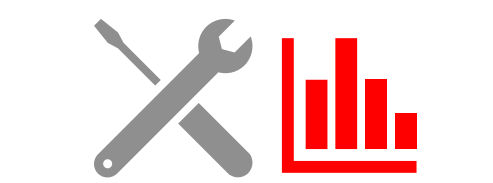

**Toolboxes y visualización avanzada**

Acceso fácil a muchas de las funcionalidades de MATLAB

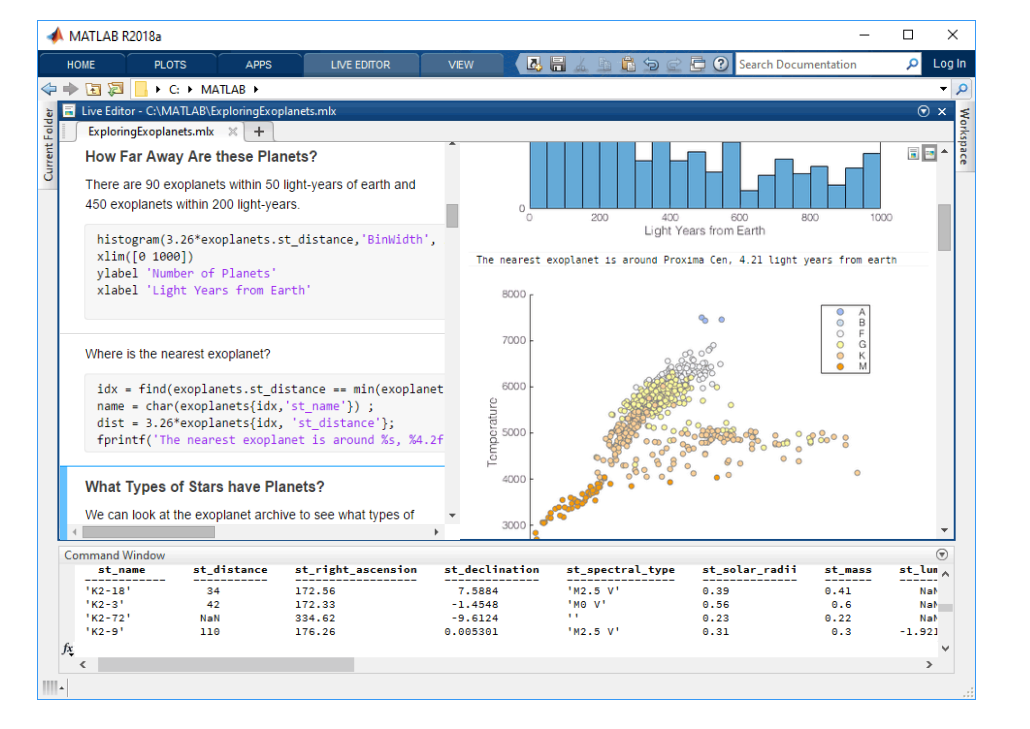

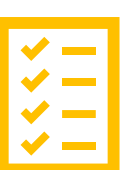

### **Construido por profesionales**

Examinado rigurosamente & Bien documentado

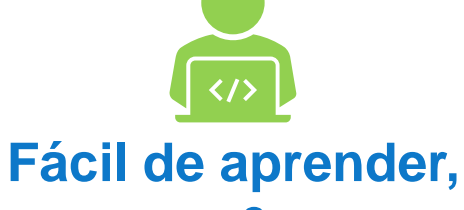

### **programar & expandir**

Lenguaje de programación de alto nivel, interoperabilidad

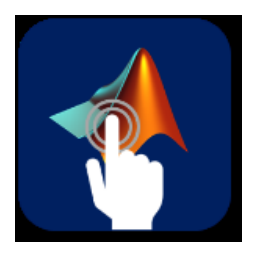

**Aplicaciones Interactivas** Genera tu programa automatizado

# MATLAB & Simulink son usados para diseñar productos de la vida diaria

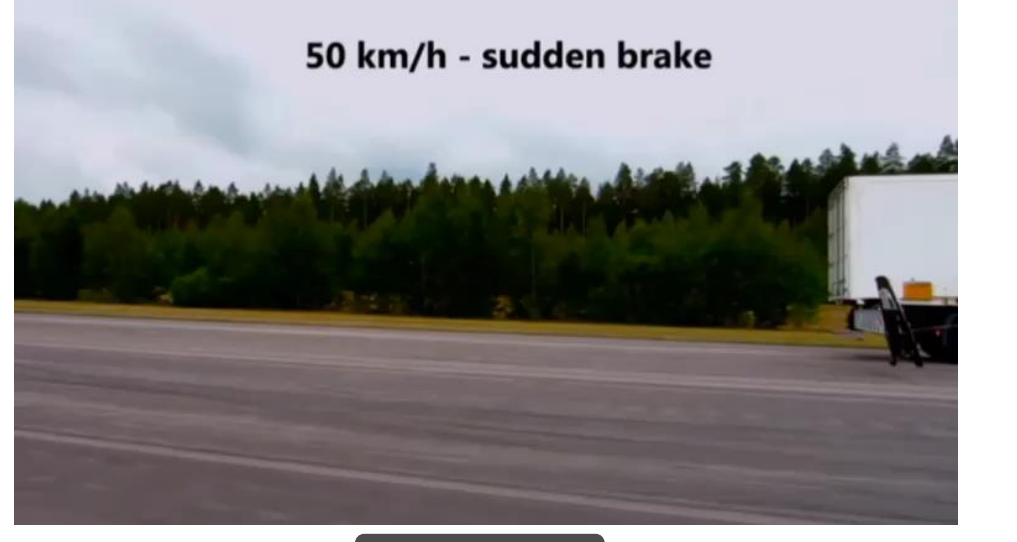

Automotriz

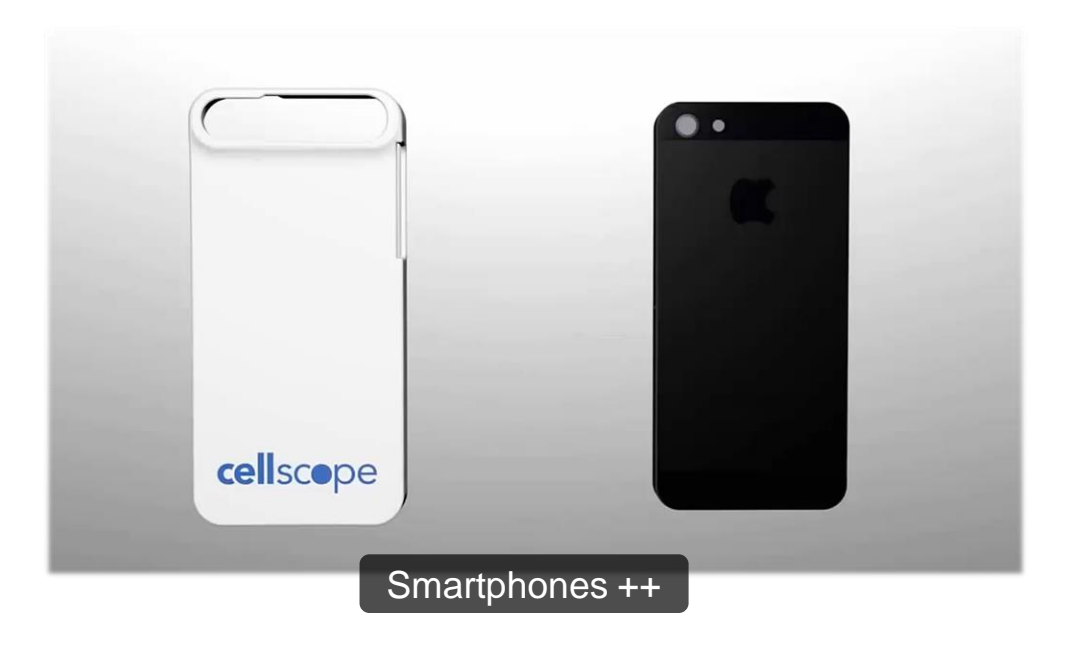

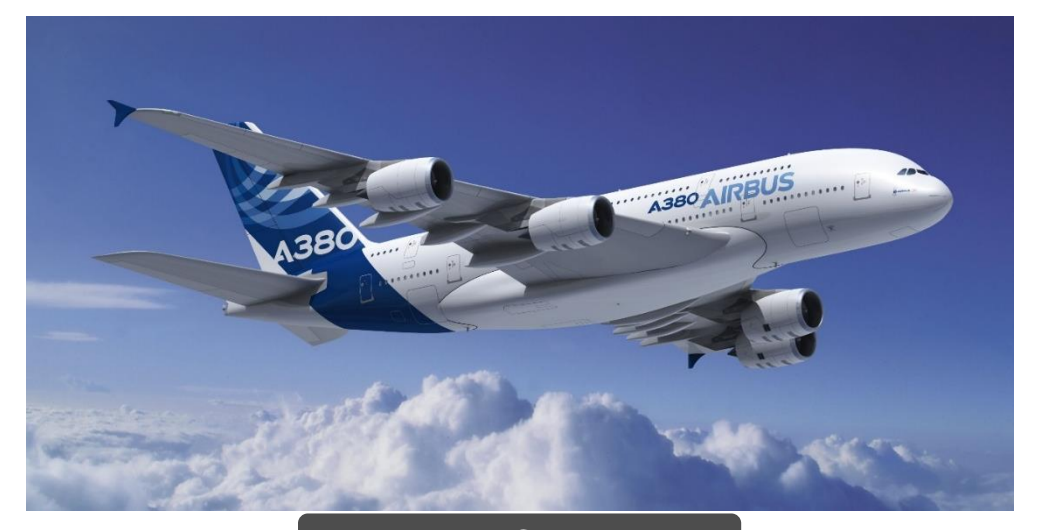

**A** MathWorks<sup>®</sup>

Aeronaves Comerciales

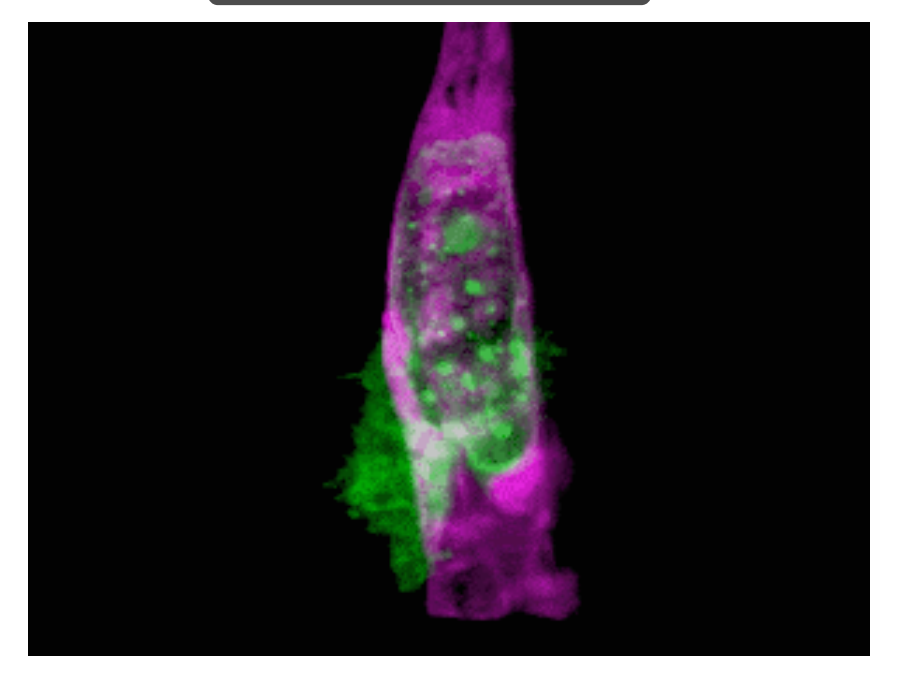

# Y los avances que tranforman como vivimos, aprendemos, y trabajamos

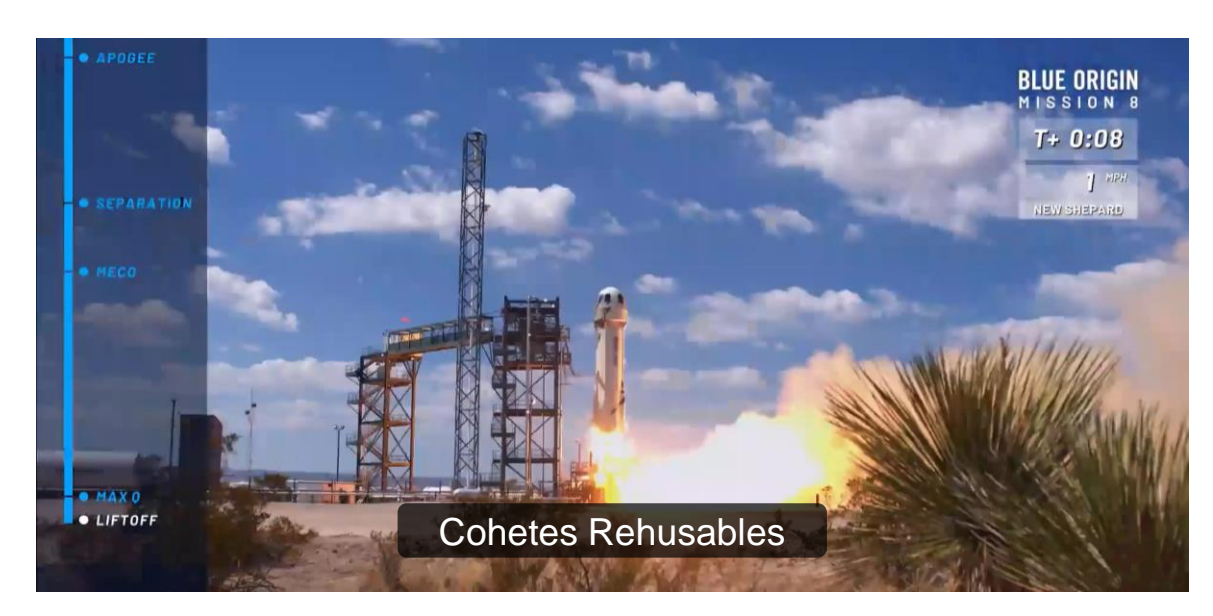

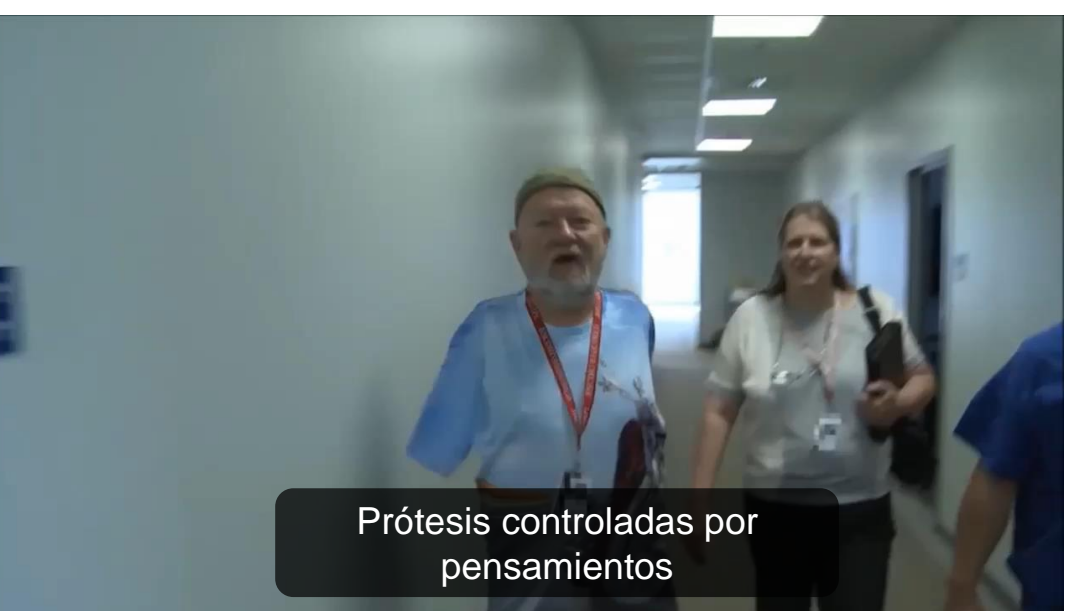

MathWorks<sup>®</sup>

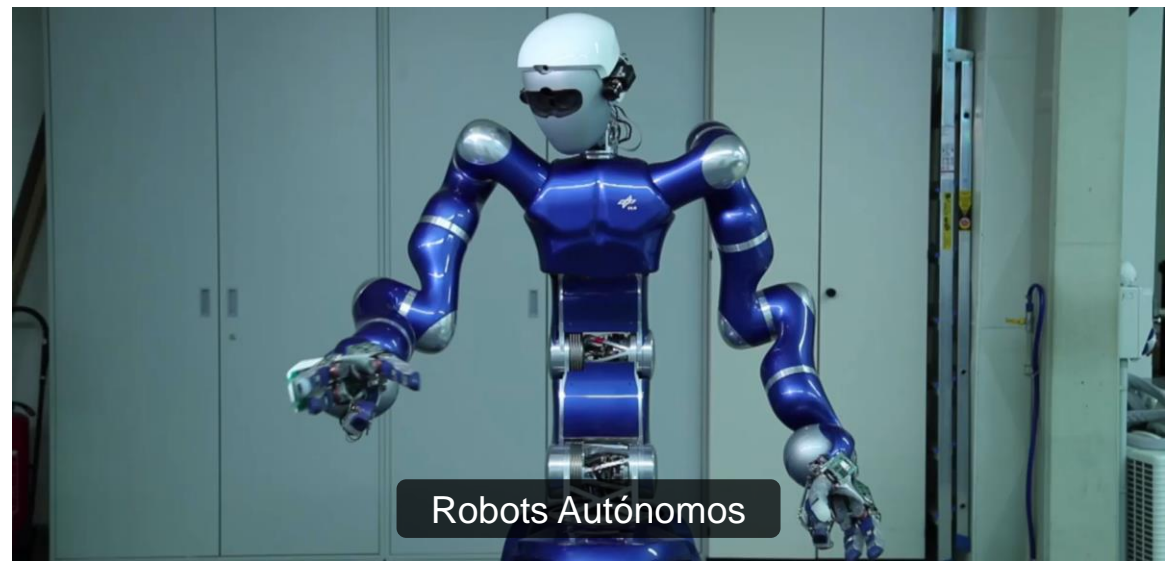

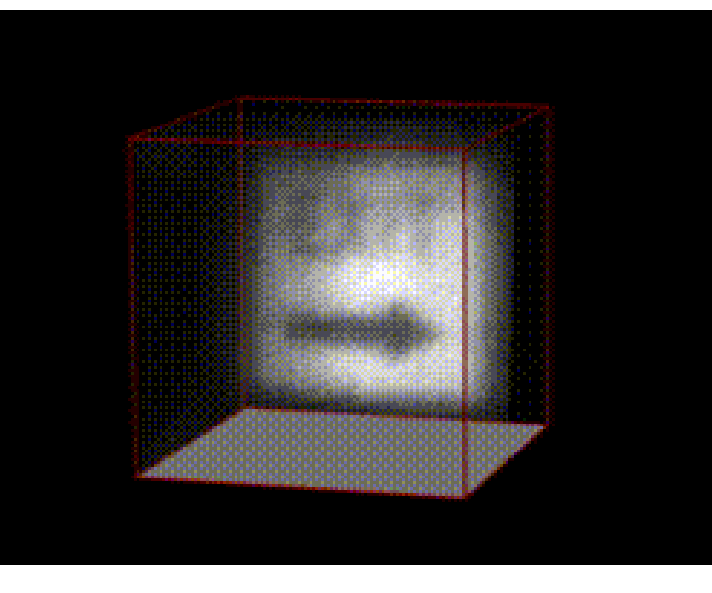

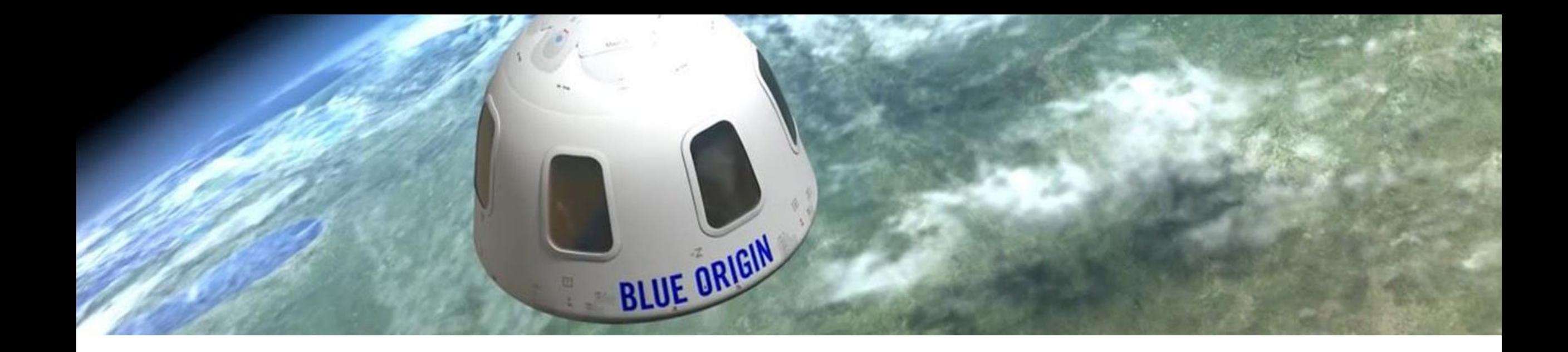

**EXALLET Millones de ingenieros y científicos en el mundo usan MATLAB** y Simulink.

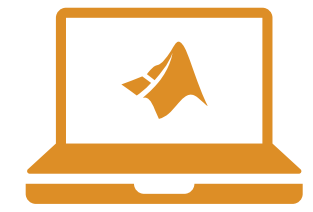

**100,000+ Sitios de negocios, gobierno y universidades.**

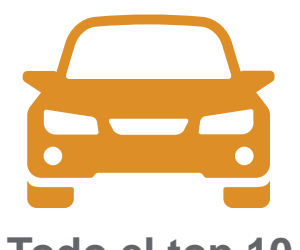

**Todo el top 10 automotriz**<sup>1</sup>

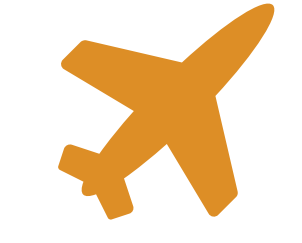

**Todo el top 10 de compañías aeroespaciales**<sup>2</sup>

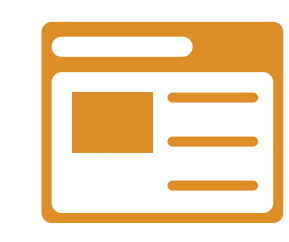

**Tres del top cinco de compañías de internet**

# Nuestros usuarios/ Industrias clave

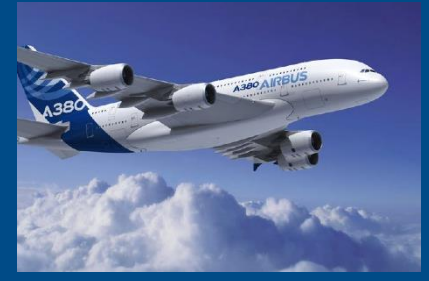

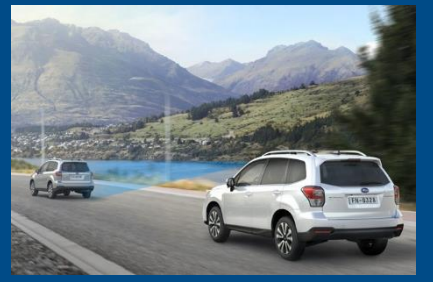

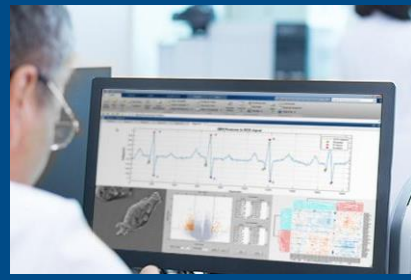

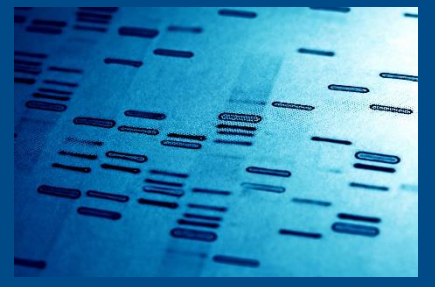

**Aeroespacial y Defensa Automotriz Ciencias Biológicas Farmacéutica y Biotecnología Comunicaciones**

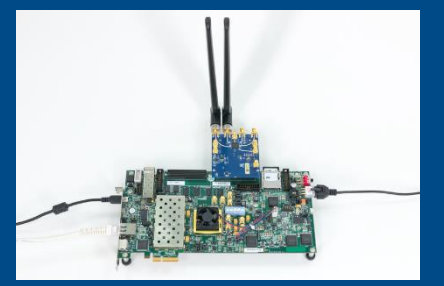

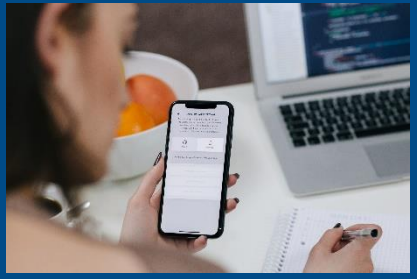

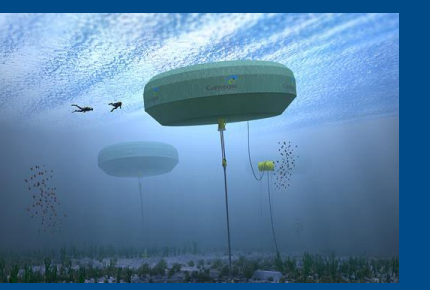

**Electrónica Producción de Energía Servicios Financieros Maquinaria Industrial Dispositivos Médicos**

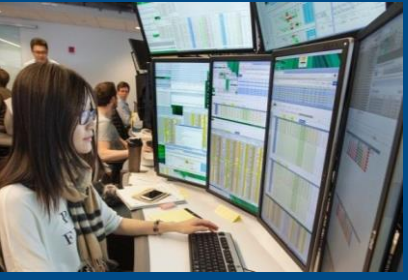

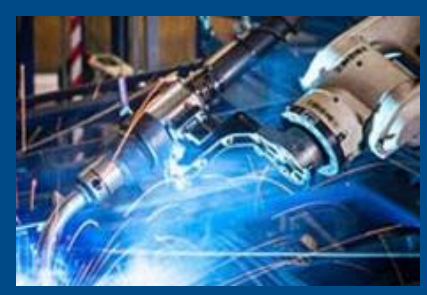

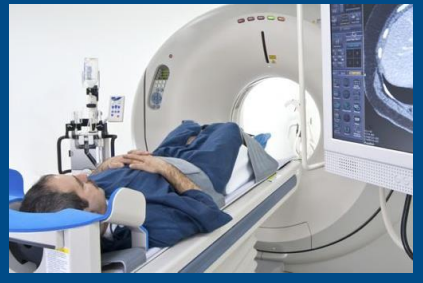

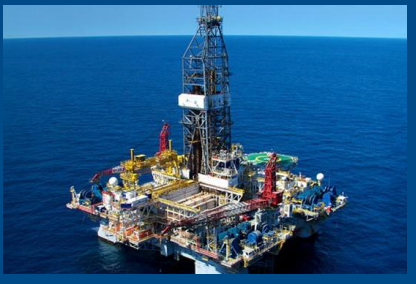

**Metales, Materiales, Minería Neurociencia Ferrocarriles Semiconductores Software e Internet**

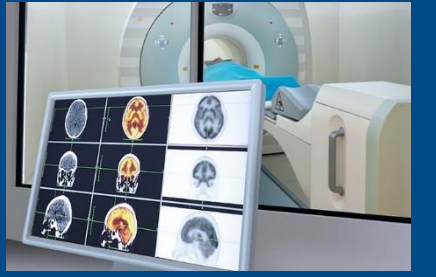

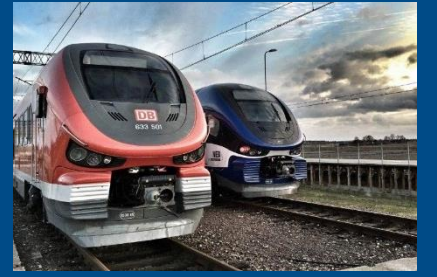

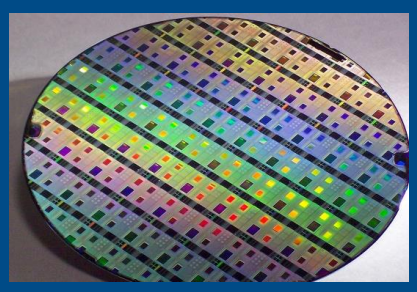

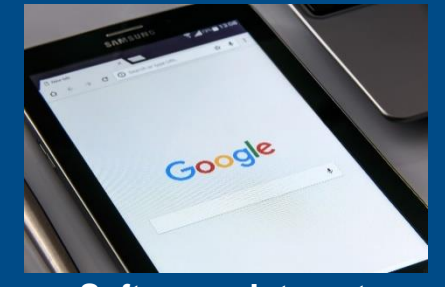

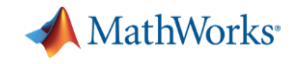

# Sistemas de Ingeniería son de Multi-dominio

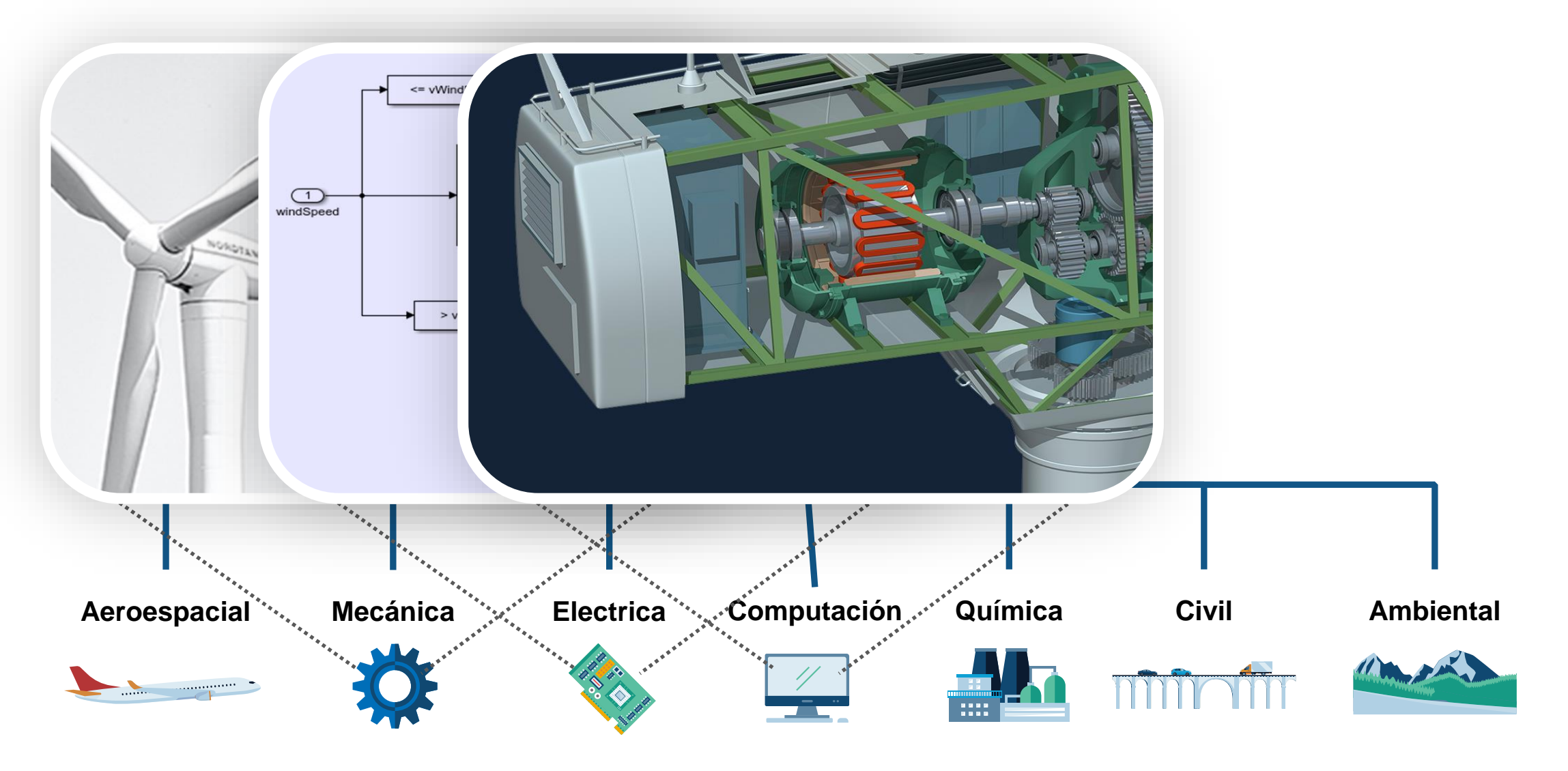

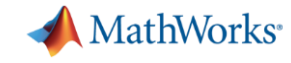

# Las Tendencias Tecnológicas También son Multidominio

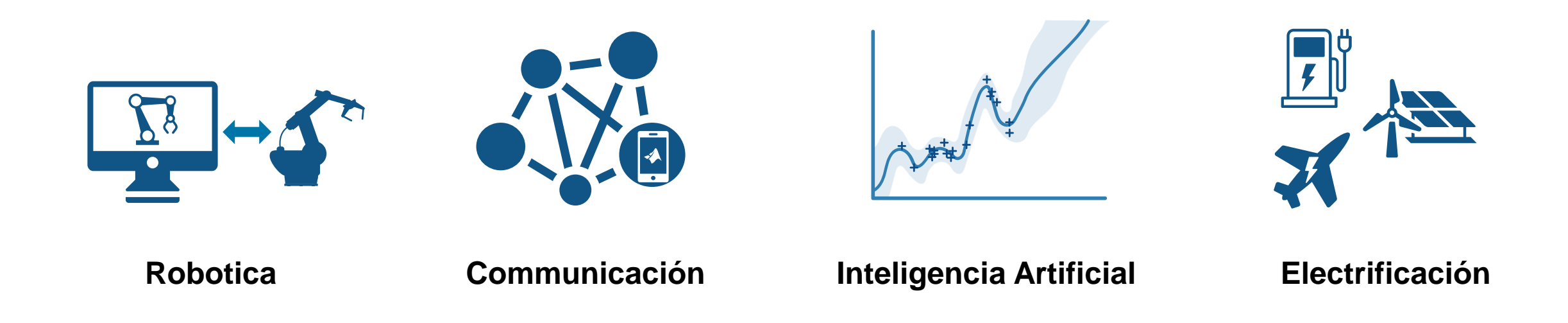

### **MathWorks colabora con instituciones educativas para poder abarcar todos estos temas en las clases**

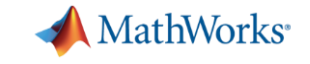

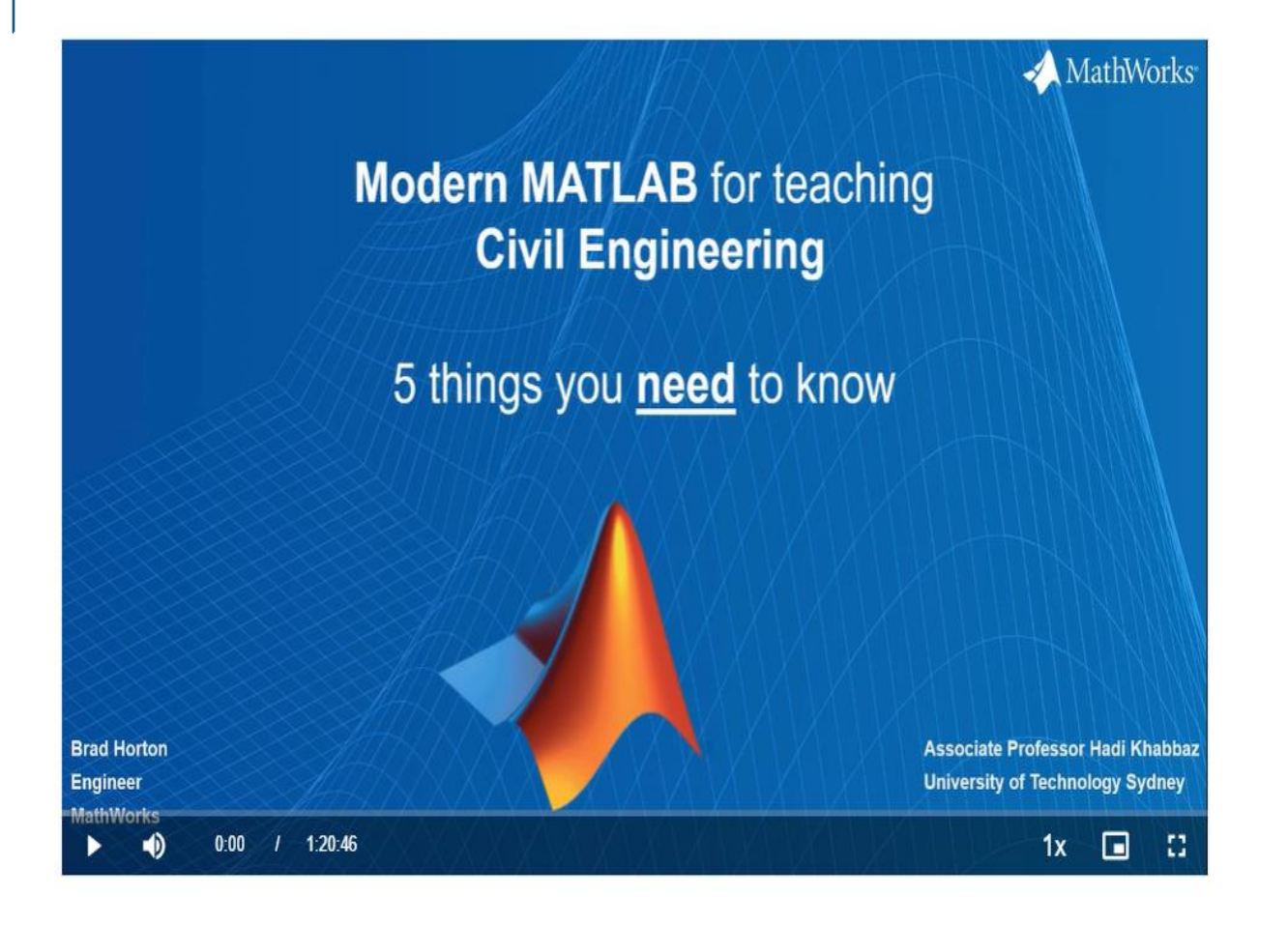

Mostraremos una colección de características y flujos de trabajo que revelan las opciones de uso que ofrece MATLAB moderno: opciones que abarcan una experiencia de usuario de "hacer clic y señalar", hasta la interfaz de documento "interactiva" proporcionada por el nuevo editor LIVE. Combinadas, estas opciones de uso mejoran la claridad con la que se pueden presentar los conceptos de ingeniería en el aula.Al final de esta presentación, el profesor asociado Hadi Khabbaz (de la Universidad Tecnológica de Sydney) demostrará cómo ha utilizado el diseñador de aplicaciones y el editor en vivo de MATLAB para resolver temas de ingeniería geotécnica, en particular calcular el asentamiento total de cimientos y la tasa de asentamiento. con el tiempo considerando diversas condiciones.

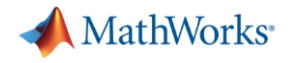

# Courseware on Finite Element Methods

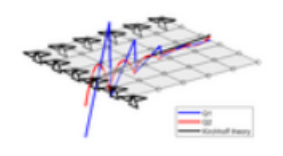

### **Courseware on Finite Element Methods**

Versión 1.1.3.0 (40 MB) por Andreas Apostolatos STAFF https://github.com/MathWorks-Teaching-Resources/Courseware-on-Finite-Element-Methods **(+)** Sequir

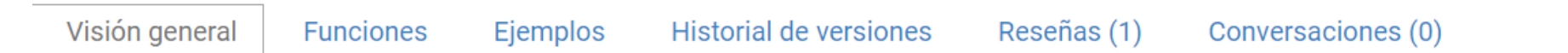

### **Courseware on Finite Element Methods**

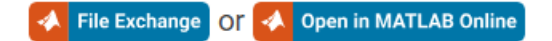

#### **Curriculum Module**

Created with R2022b. Compatible with R2022b and later releases.

### **Description**

This courseware on Finite Element Methods addresses standard and advanced Finite Element formulations for shear-deformable lightweight structures of the Timoshenko beam and Reissner-Mindlin plate types.

Moreover, the interactive courseware uses extensively the MATLAB® Live Editor and the Symbolic Math Toolbox™ for the development and the presentation.

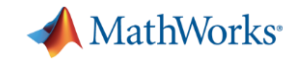

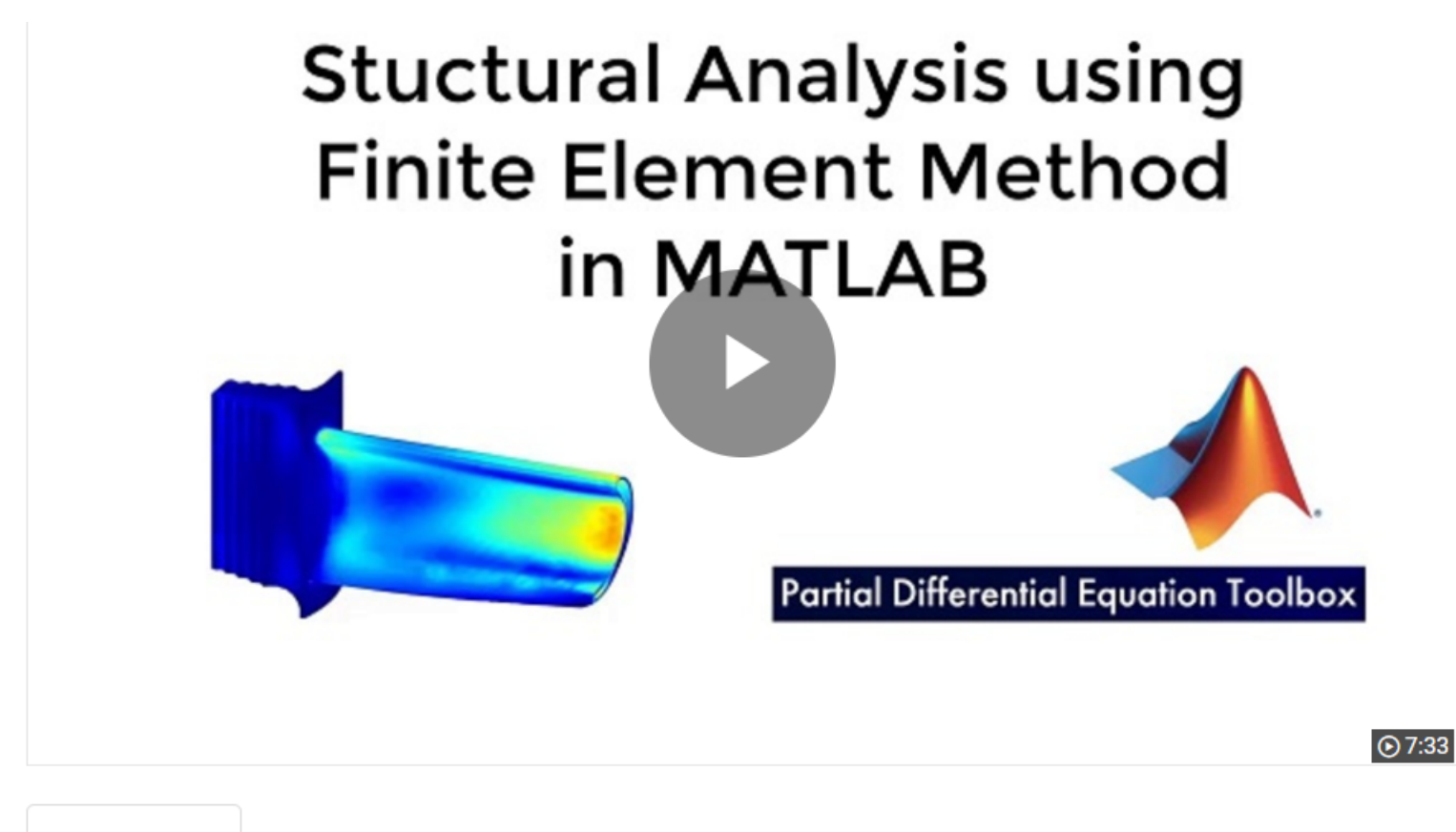

**Description Full Transcript Related Resources** 

**Structural Analysis Using Finite Element Method in MATLAB | Finite Element Analysis in MATLAB, Part 1** 

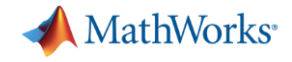

Planear la instalación de estaciones para recargar coches eléctricos?

# Specific toolbox or functions that can assist in simulating the impact of different EV charging stations placement strategies

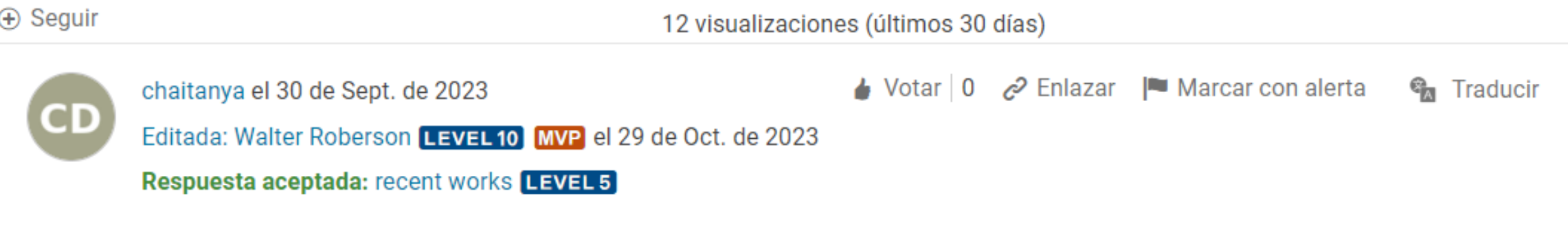

Are there Specific toolbox or functions that can assist in simulating the impact of different EV charging stations placement strategies on urban transportation networks, energy distribution, and environmental factors, enabling more informed decisionmaking in sustainable urban planning?

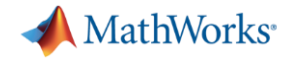

 $\textless$  Compartir

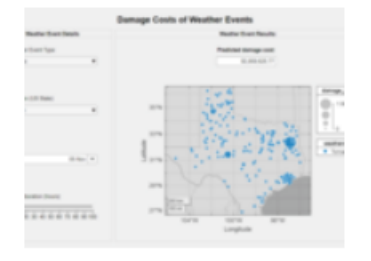

### **Data Science: Predict Damage Costs of Weather Events**

Versión 1.0.4 (40.2 MB) por Heather Gorr, PhD STAFF

Explore data and use machine learning to predict the damage costs of storm events based on location, time of year, and type of event https://github.com/mathworks/data-science-predict-weather-events **A** Sequir

Visión general Ejemplos **Historial de versiones** Reseñas (10) Conversaciones (0) **Funciones** 

Requie The goal of this case study is to explore storm events in various locations in the United States and analyze the frequency and damage costs associated with different types of events. A machine learning model is used to predict the damage costs, based on historical data from 1980 - 2020. The calculations are then performed in an app, which can **Statistic** be shared as a web application.

This example also highlights techniques for cleaning data in various forms (numeric, text, categorical, dates and times) and working with large data sets which do not fit into memory.

The example is used in the "Data Science with MATLAB" webinar series.

Compa

Compa

Se creó

Compat

 $\Box$   $\Box$ 

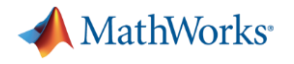

¿Qué están haciendo?

¿Proyectos?

¿Iniciativas de incorporar IA?

¿Qué toolboxes?

¿Internet de las cosas? Ahorrar electricidad optimizando los controles del aire condicionado https://blogs.mathworks.com/iot/2017/02/22/cadmus-analyzes-iotdata-with-matlab/

# **Lo que sigue / Nuestros Productos**

### **Megatendencias que están cambiando al mundo**

Automated Driving – Vehículos Autónomos Big Data – Datos Masivos Cloud Computing – Computación en la Nube Computer Vision – Visión Artificial Deep Learning – Aprendizaje Profundo Internet of Things (IoT) – Internet de las Cosas Aprendizaje en línea Software en todo

# **¿Hasta dónde vas a llegar con MATLAB?**

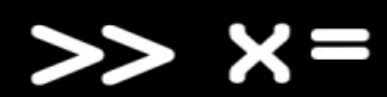

# **Acceso a MATLAB y Simulink desde un navegador**

# MATLAB Online Simulink Online MATLAB Drive

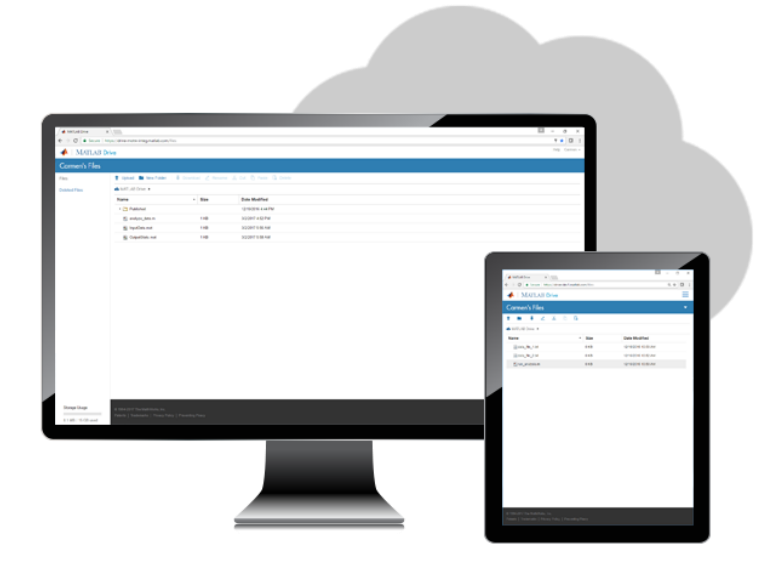

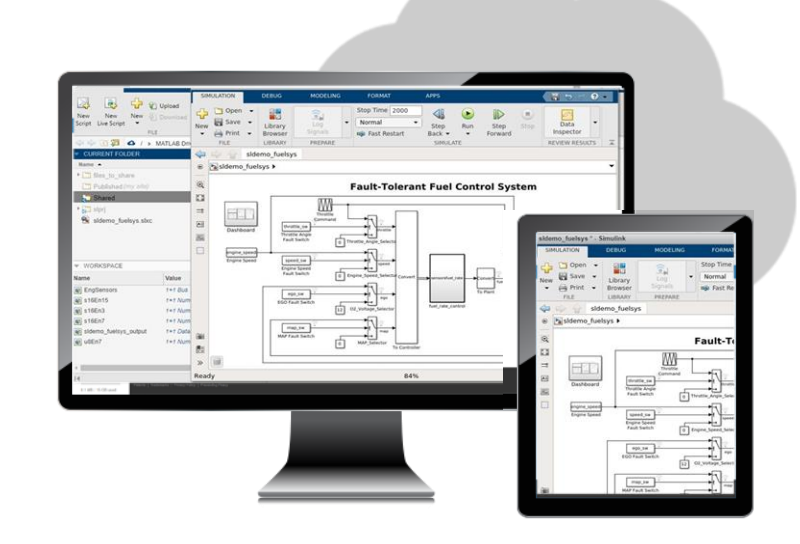

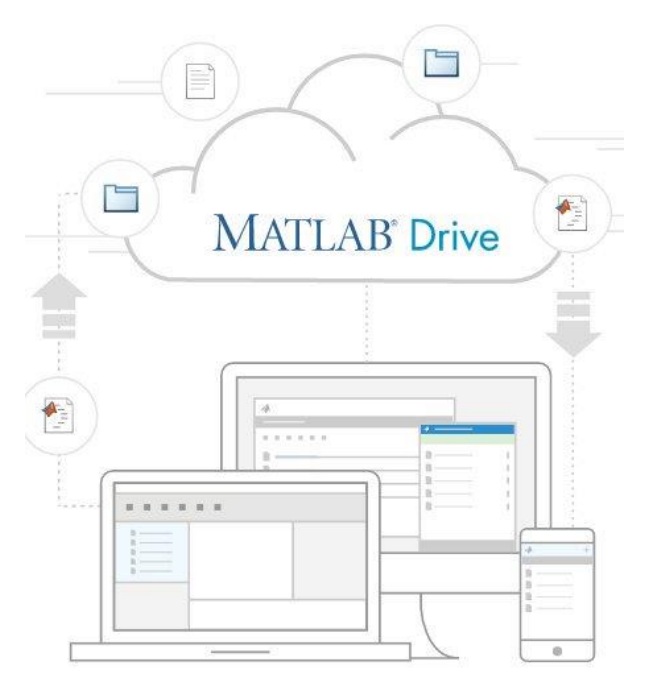

- No necesita descargar o instalar MATLAB o Simulink
- Siempre trabajará con la versión más actualizada
- No hay especificaciones mínimas para sus dispositivos, aparte de las de su navegador web
- Ideal para enseñar, aprender y con acceso conveniente y liviano

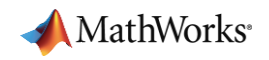

# **MATLAB Mobile**

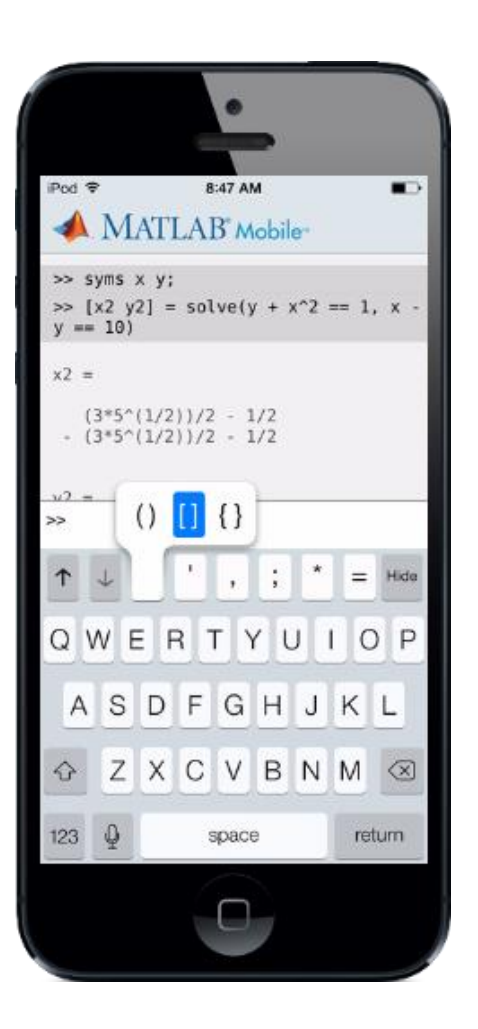

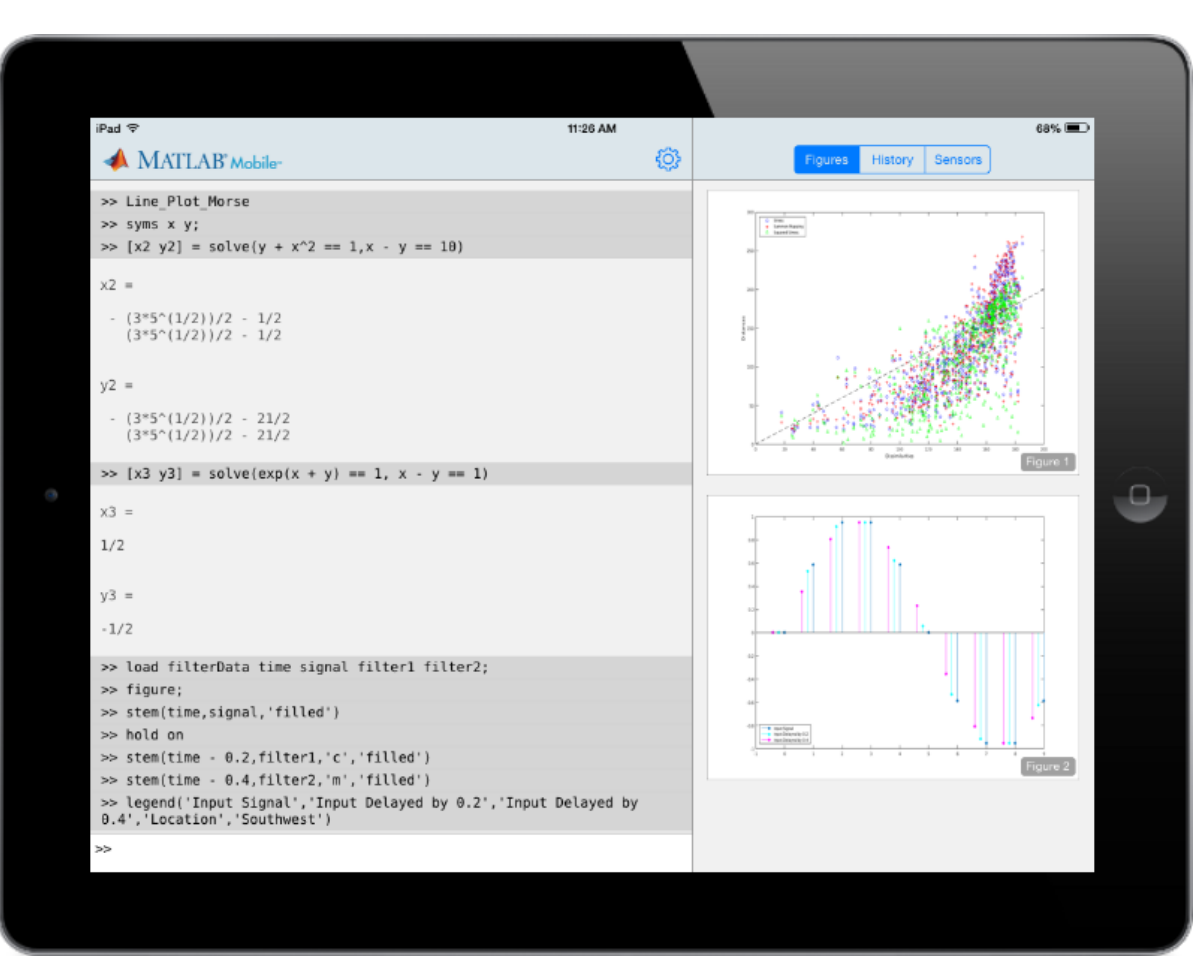

<https://la.mathworks.com/products/matlab-mobile.html>

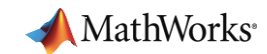

# **Qué sigue / Cómo seguir aprendiendo**

### **Para comenzar [MATLAB Onramp](https://matlabacademy.mathworks.com/es/details/matlab-onramp/gettingstarted)** Simulink Onramp (Disponible en español) **Inteligencia Artificial**  $\bigcirc$ Deep Learning Onramp Machine Learning Onramp [Reinforcement](https://matlabacademy.mathworks.com/es/details/reinforcement-learning-onramp/reinforcementlearning) Learning Onramp (Disponible en español) (Disponible en español) (Disponible en español) **Procesamiento de Imágenes y Señales Matemáticas Matemáticas Matemáticas**  $\bullet$

Image Processing Onramp (Disponible en español)

#### Signal Processing Onramp Wireless Communications Onramp **Communications Contramp** Optimización Onramp

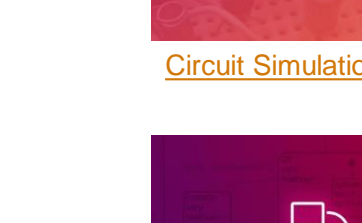

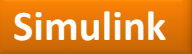

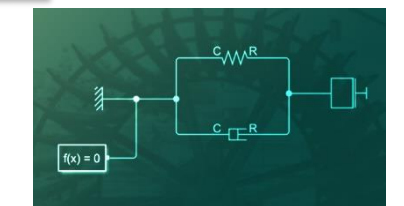

Circuit SimulationOnramp Simscape Onramp

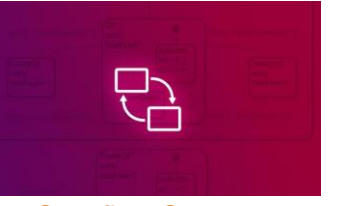

Stateflow Onramp

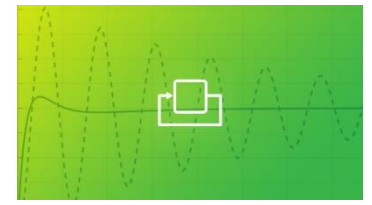

Control Design Onramp with Simulink

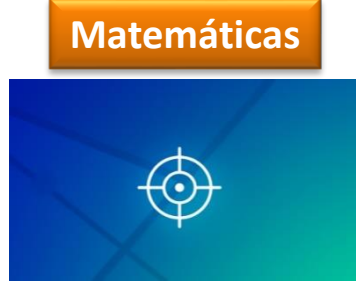

(Disponible en español)

https://www.mathworks.com/academia/targeted/online-learning.html

# **Dónde conseguir ayuda**

- Explore las páginas del producto y la documentación
- Acuda a la comunidad de usuarios de MATLAB
	- [MATLAB Central](https://www.mathworks.com/matlabcentral/?s_tid=gn_mlc)
	- Distance Learning [Community](https://la.mathworks.com/matlabcentral/topics/distance-learning.html?q=&page=1)
- Contáctenos
	- Soporte técnico
		- Yahir Almazan [yalmazan@multion.com](mailto:gtexis@multion.com)
	- Licencia y acceso
		- **•** Jacqueline Vicarte [jvicarte@multion.com](mailto:jvicarte@multion.com)

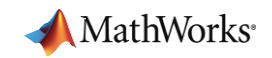